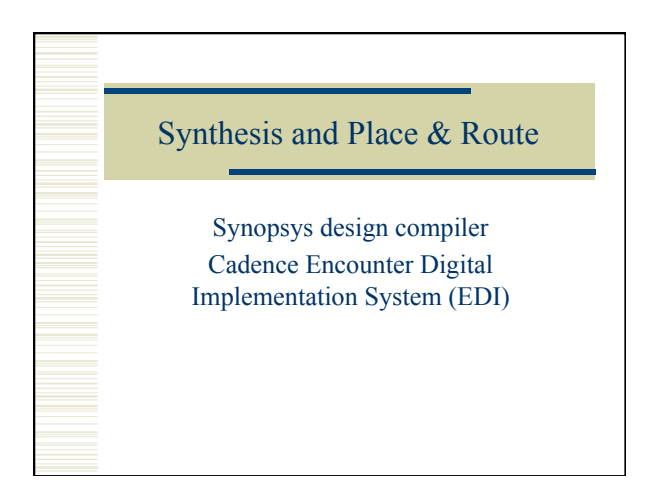

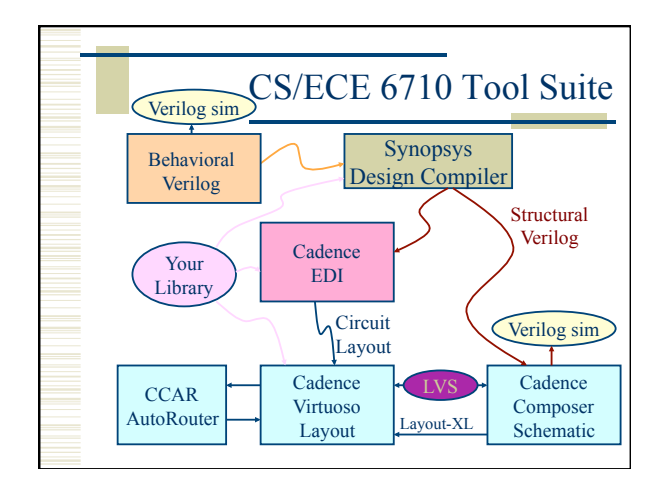

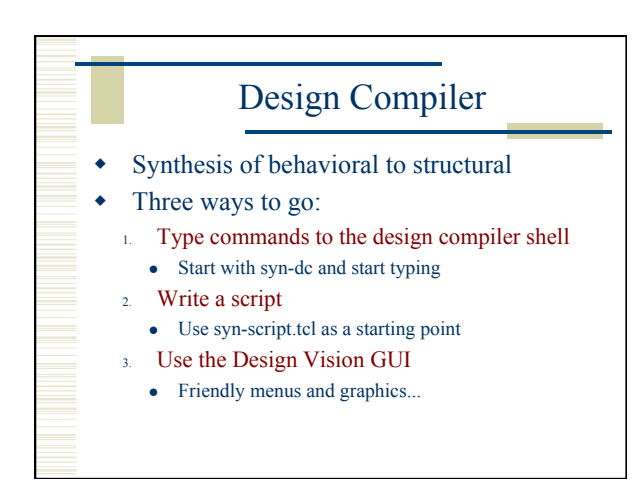

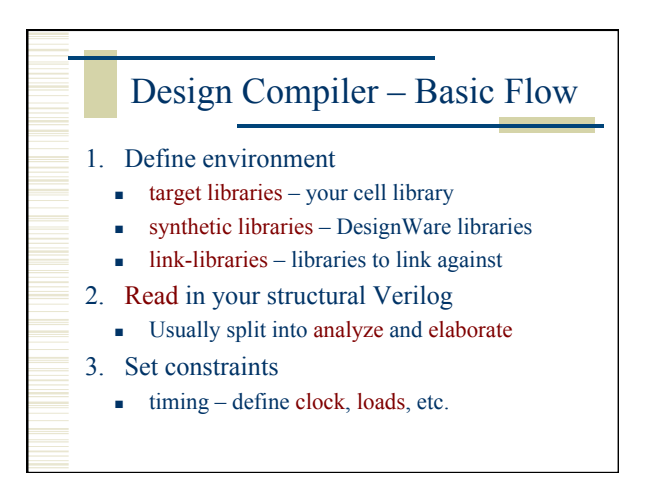

#### Design Compiler – Basic Flow

- 4. Compile the design
	- compile or compile\_ultra
	- Does the actual synthesis
- 5. Write out the results
	- Make sure to change names
	- Write out structural verilog, report, ddc, sdc files

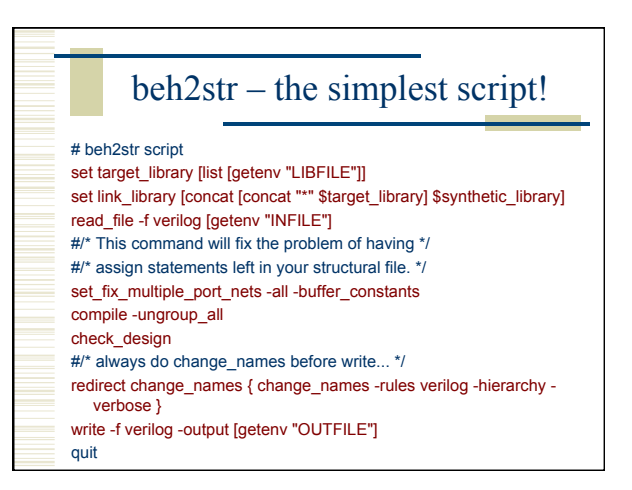

## .synopsys\_dc.setup set SynopsysInstall [getenv "SYNOPSYS"] set search\_path [list . \ [format "%s%s" \$SynopsysInstall /libraries/syn] \

[format "%s%s" \$SynopsysInstall /dw/sim\_ver] \ ] define\_design\_lib WORK -path ./WORK set synthetic\_library [list dw\_foundation.sldb] set synlib\_wait\_for\_design\_license [list "DesignWare-Foundation"] set link\_library [concat [concat "\*" \$target\_library] \$synthetic\_library] set symbol\_library [list generic.sdb]

#### What beh2str leaves out...

- $\triangle$  Timing!
	- No clock defined so no target speed
	- No input drive defined so assume infinite drive
	- No output load define so assume something

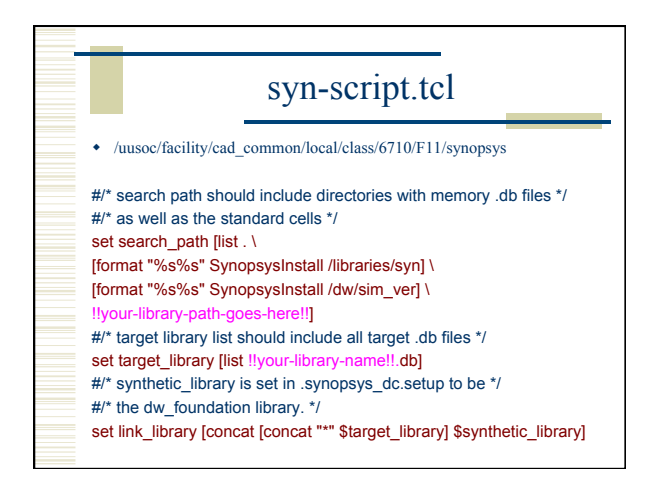

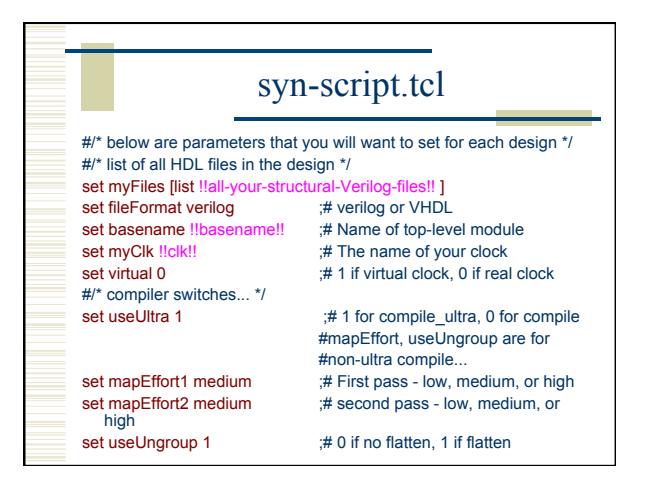

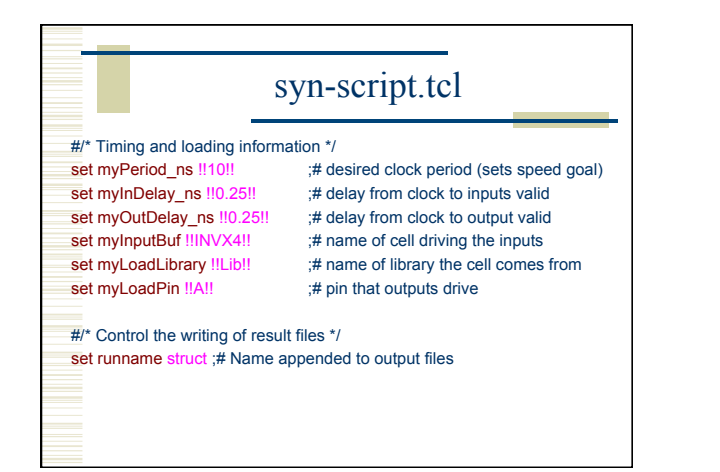

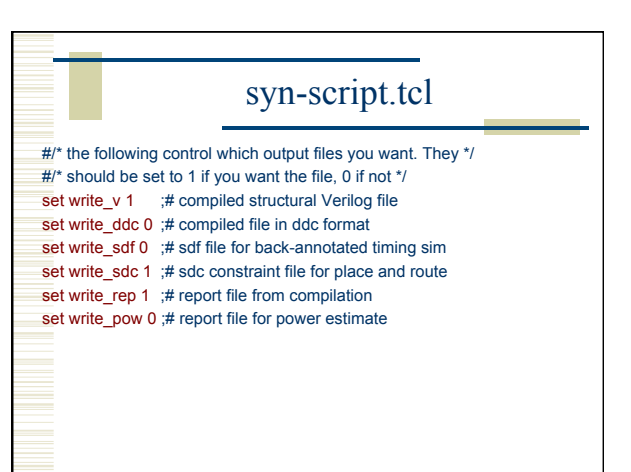

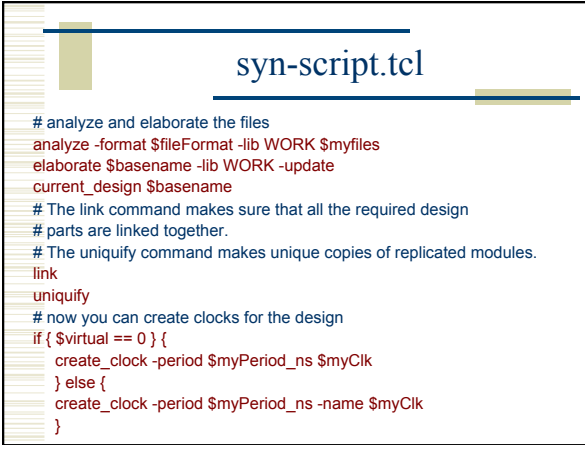

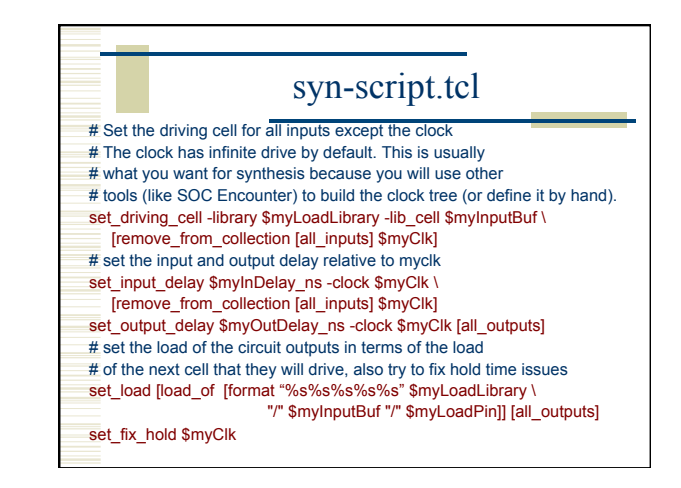

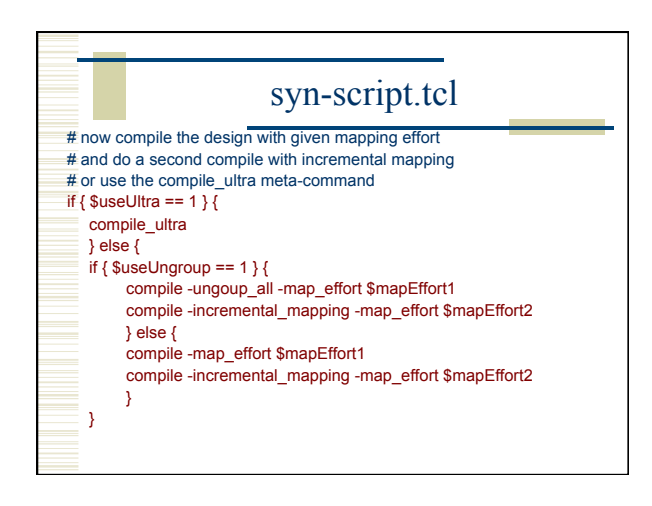

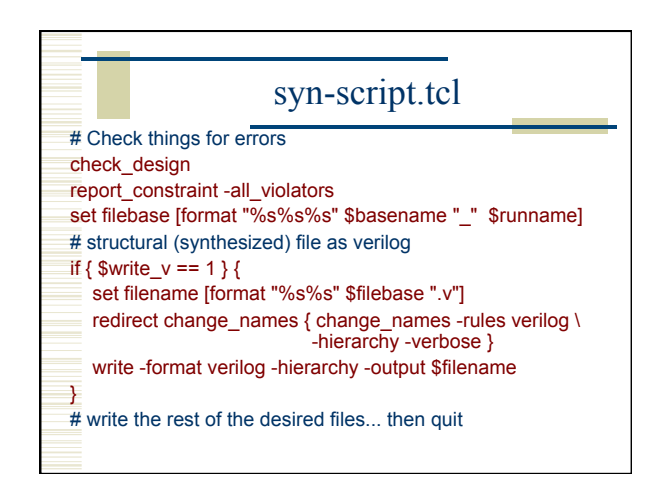

#### Using Scripts

- Modify syn-script.tcl or write your own
- syn-dc –f scriptname.tcl
- Make sure to check output!!!!

# Using Design Vision

- You can do all of these commands from the design vision gui if you like
- syn-dv
- Follow the same steps as the script
	- Set libraries in your own .synopsys\_dc.setup
	- analyze/elaborate
	- define clock and set constraints
	- compile
	- write out results

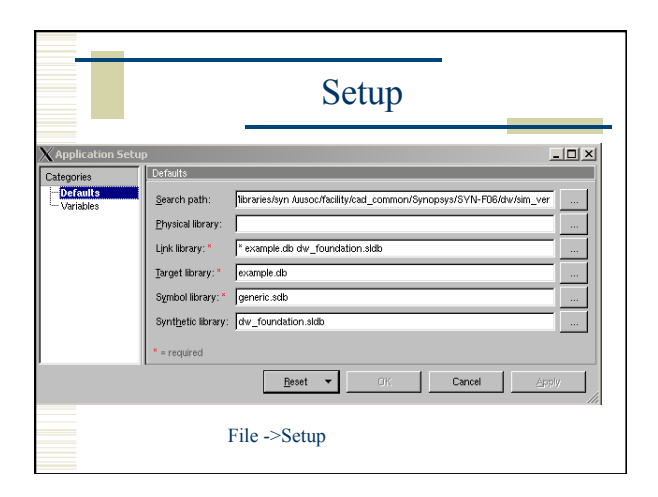

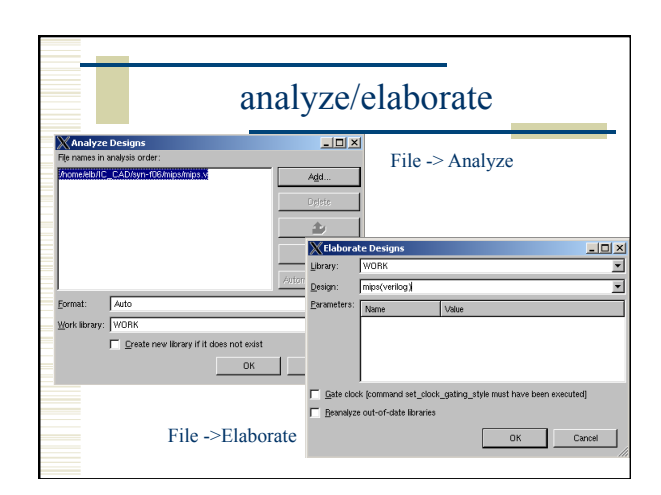

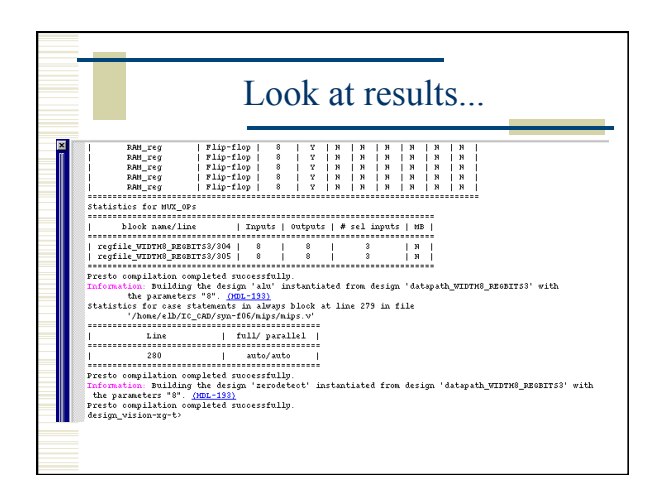

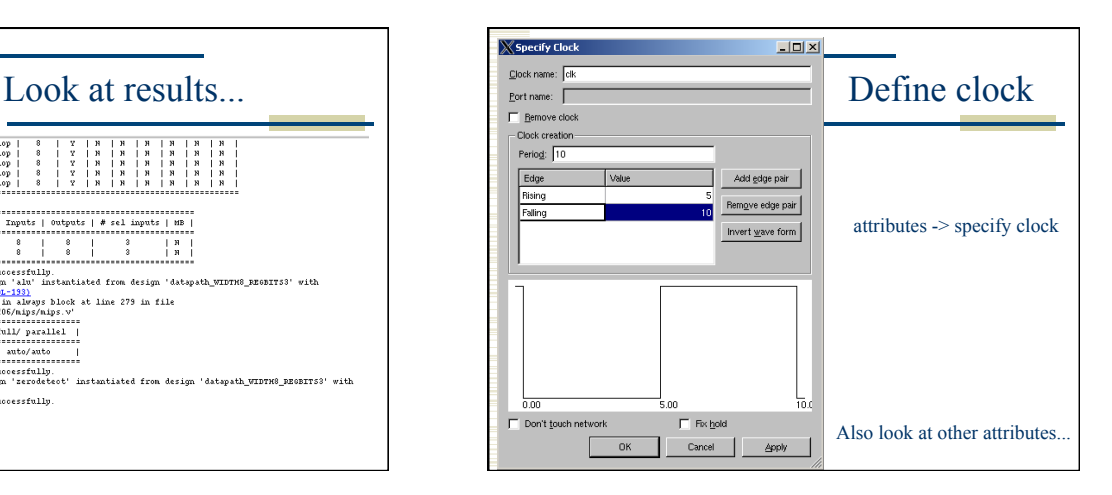

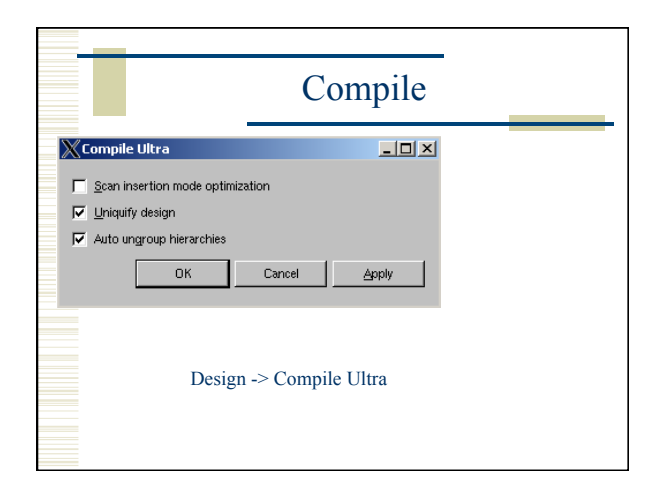

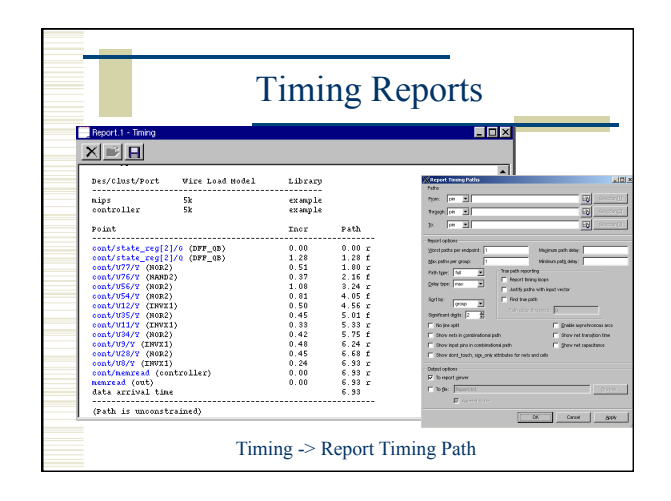

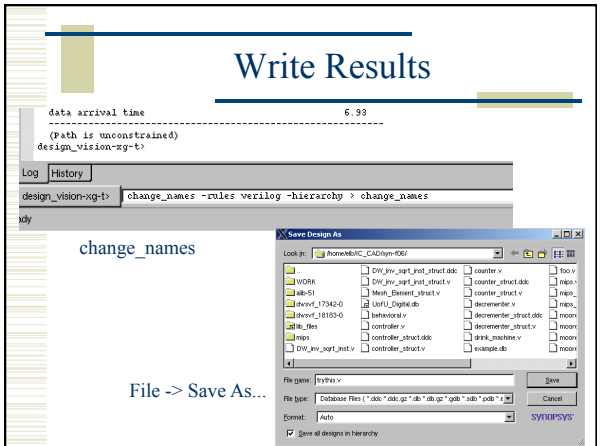

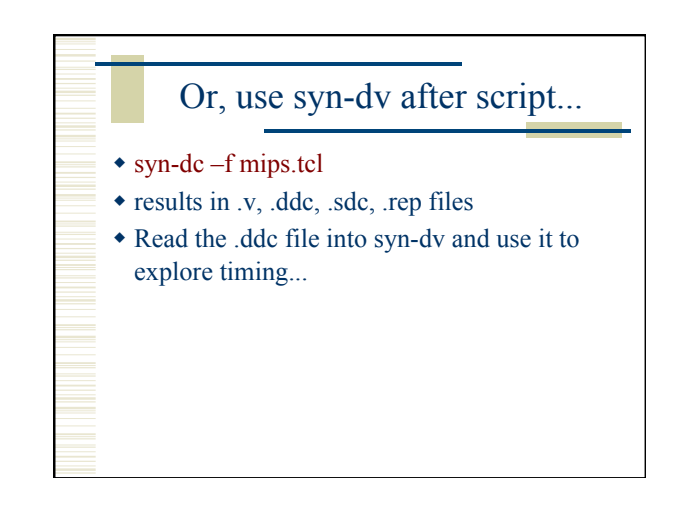

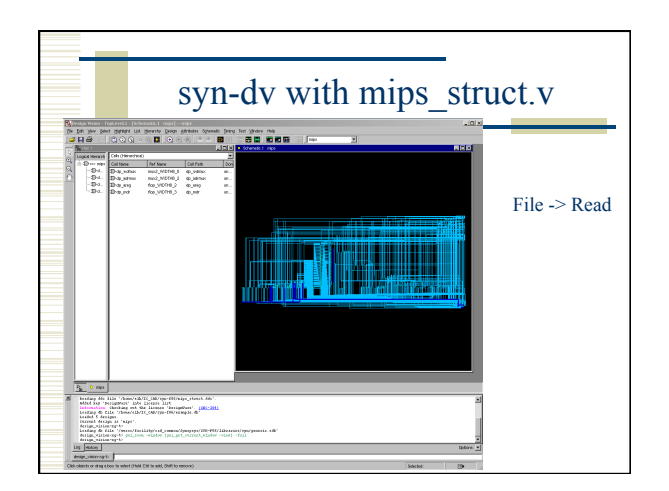

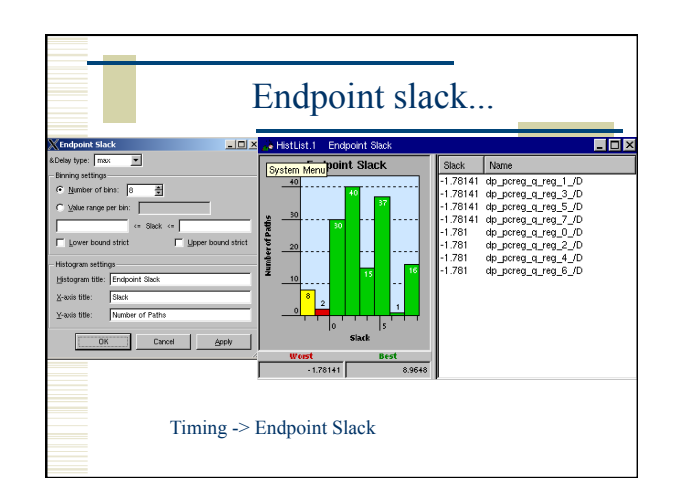

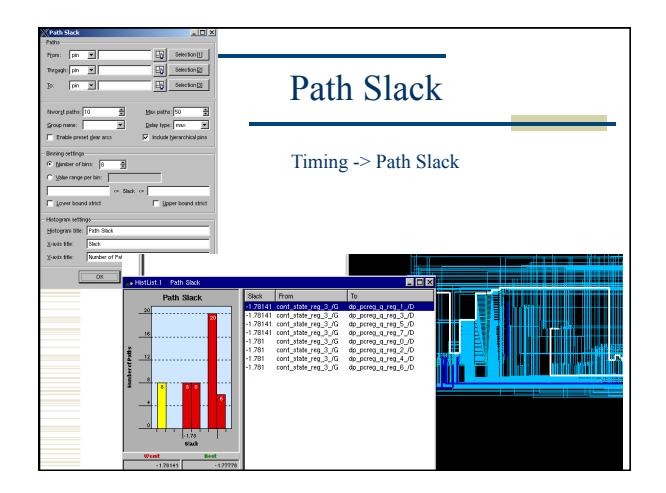

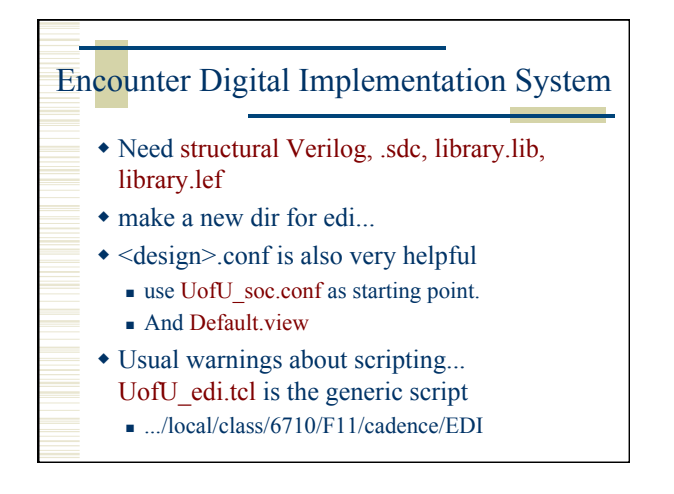

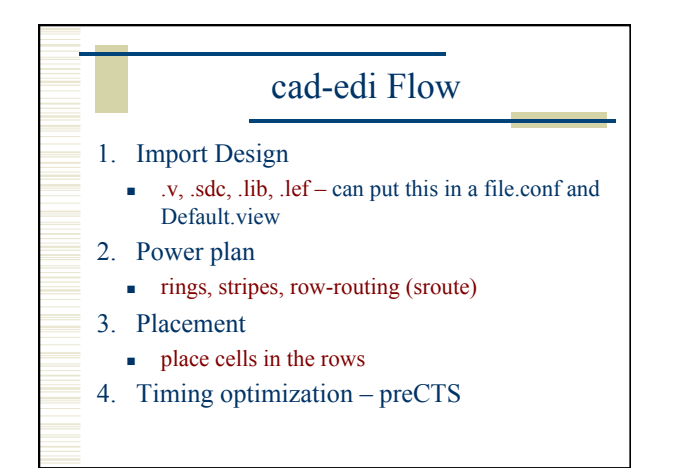

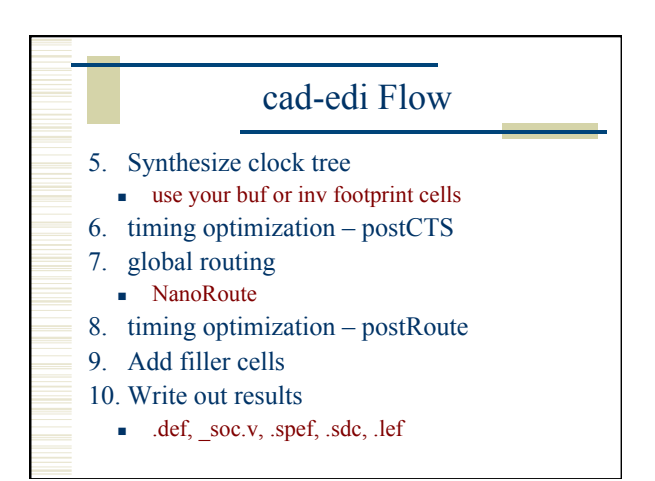

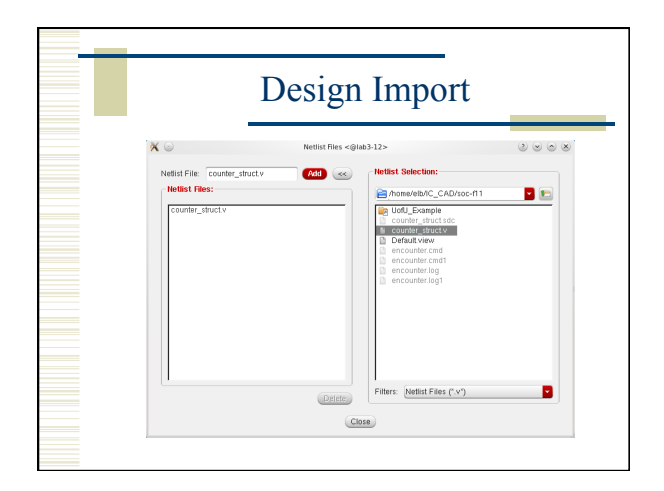

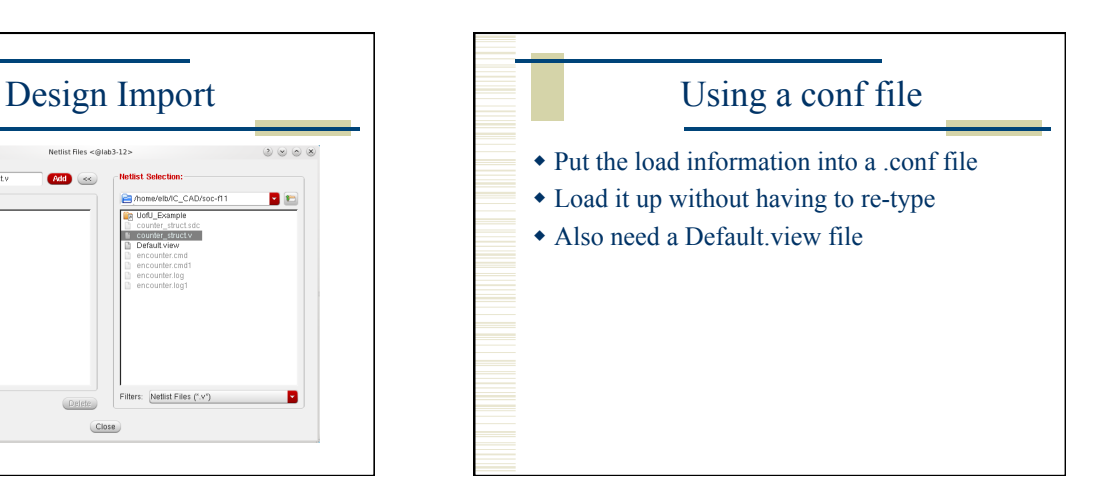

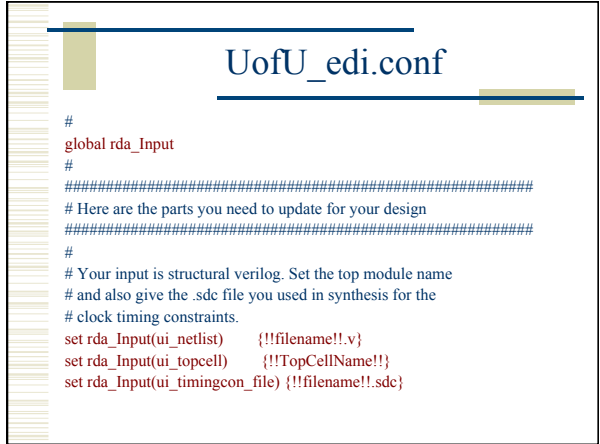

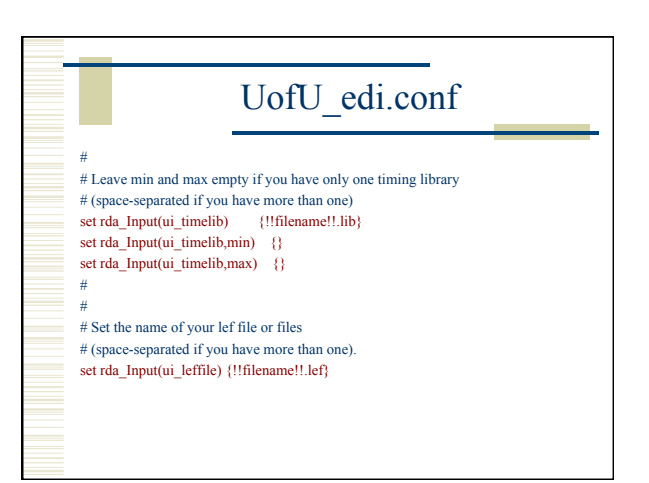

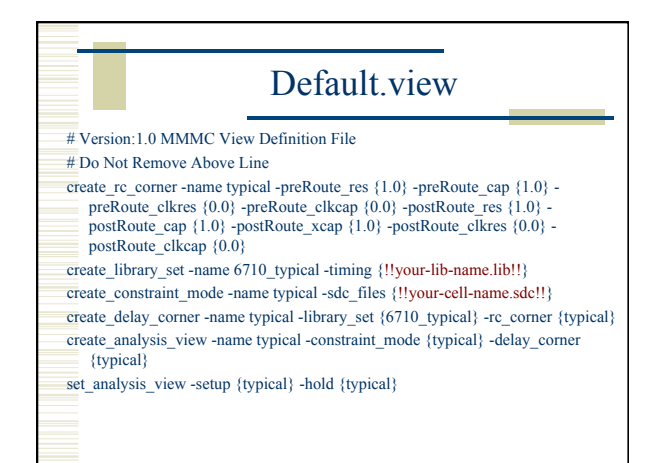

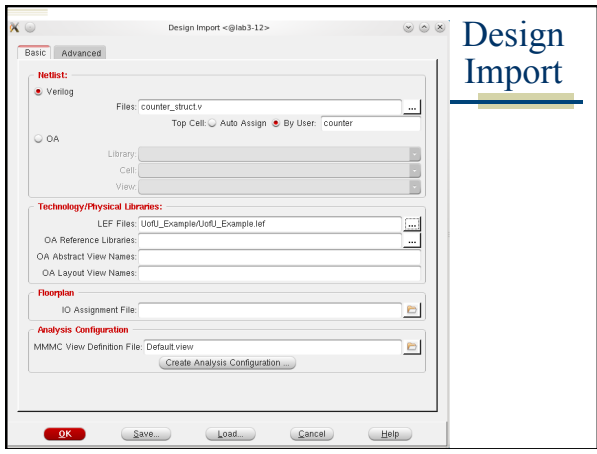

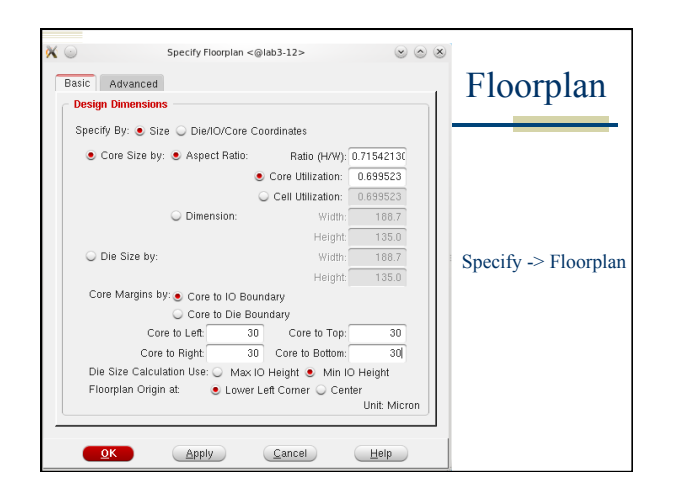

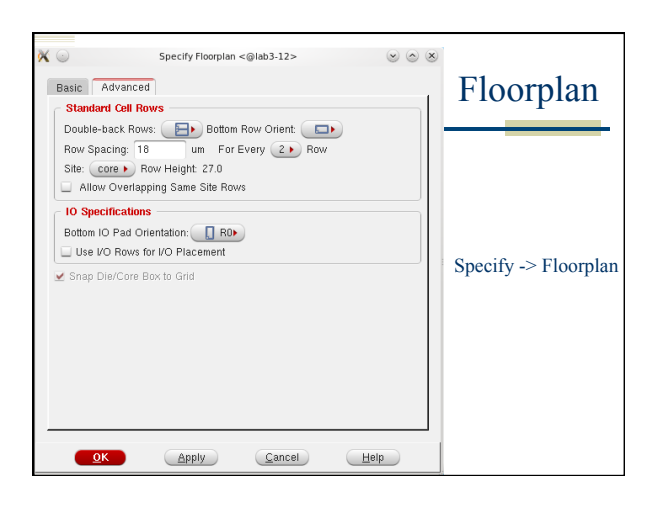

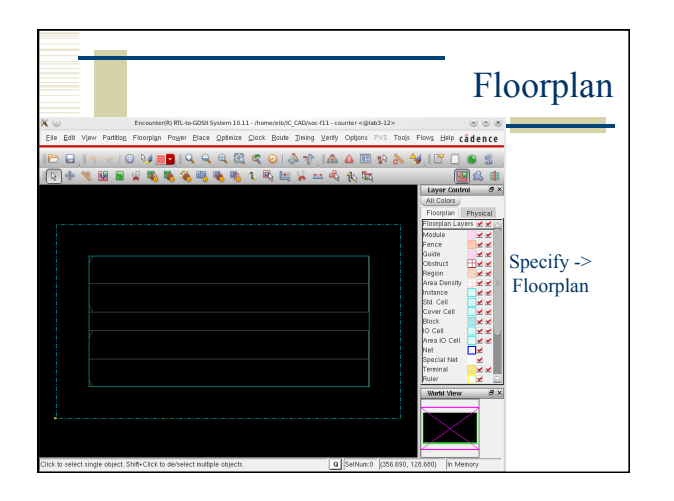

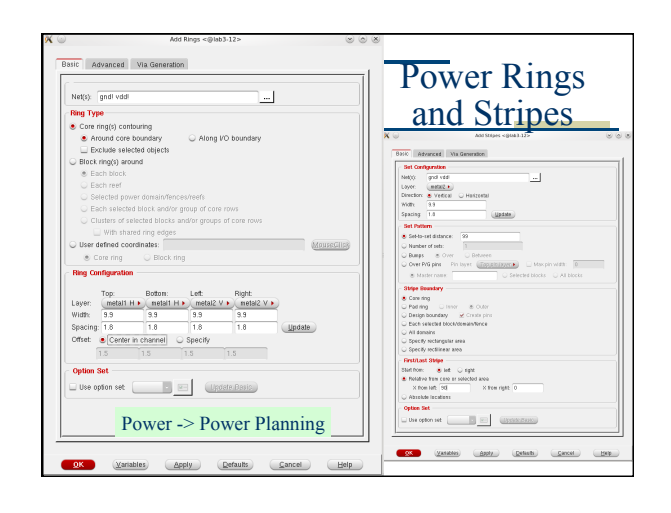

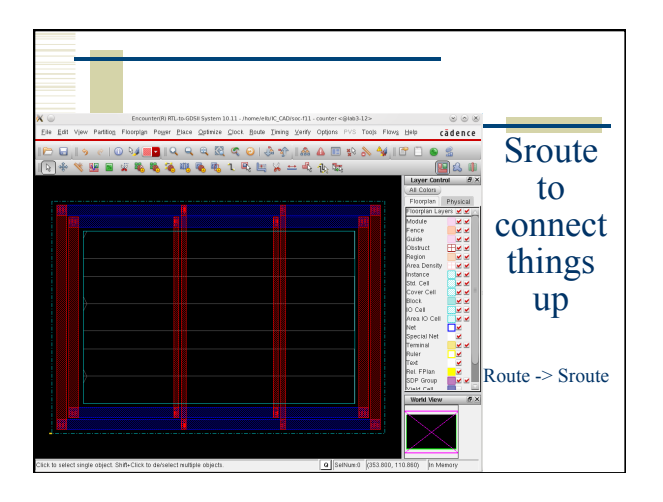

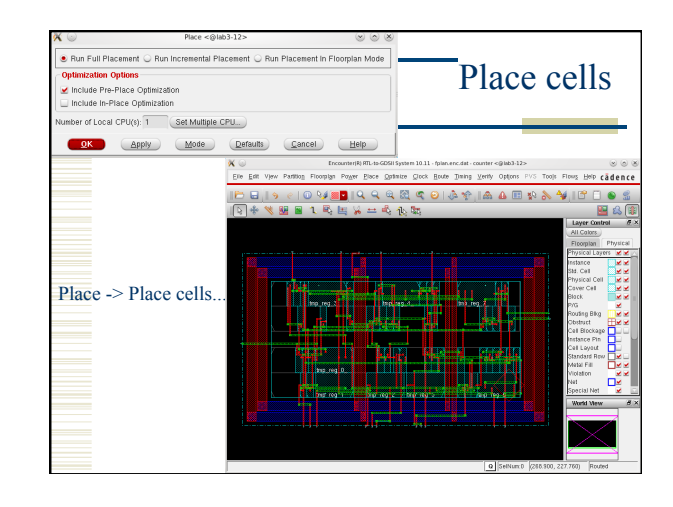

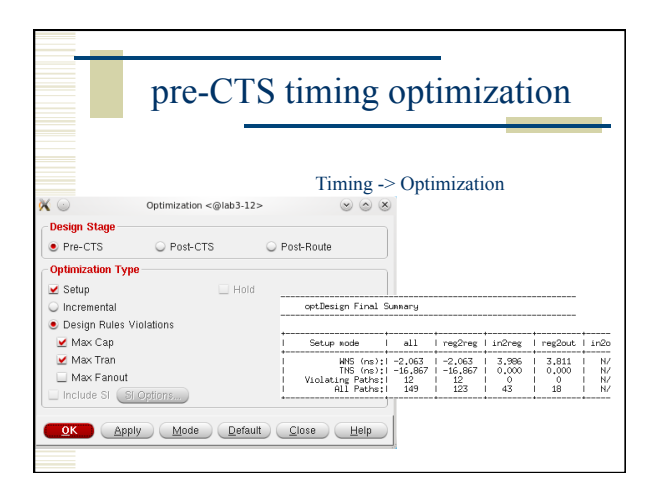

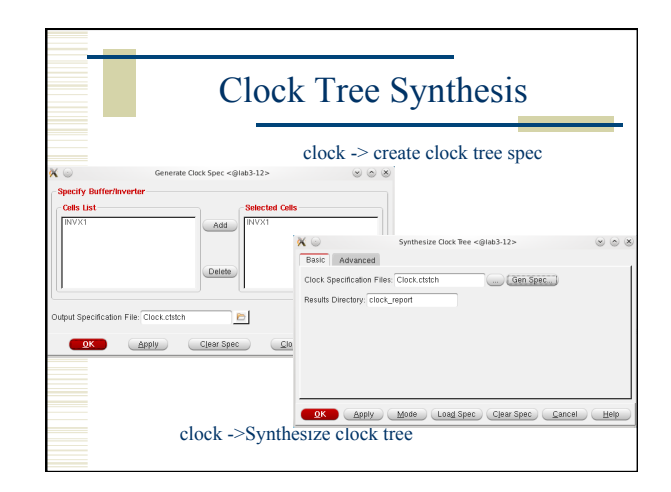

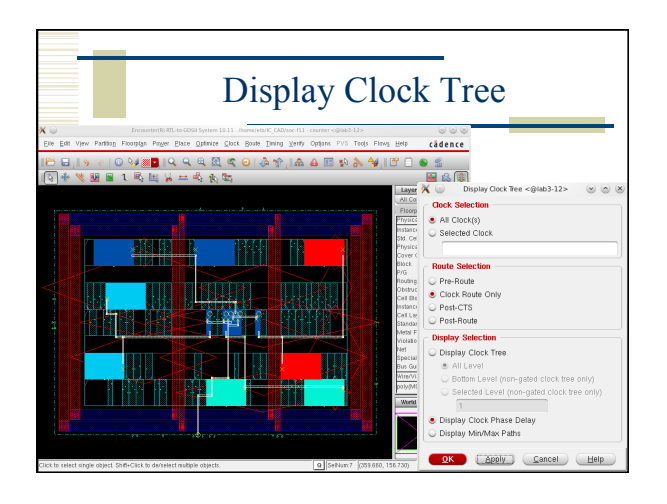

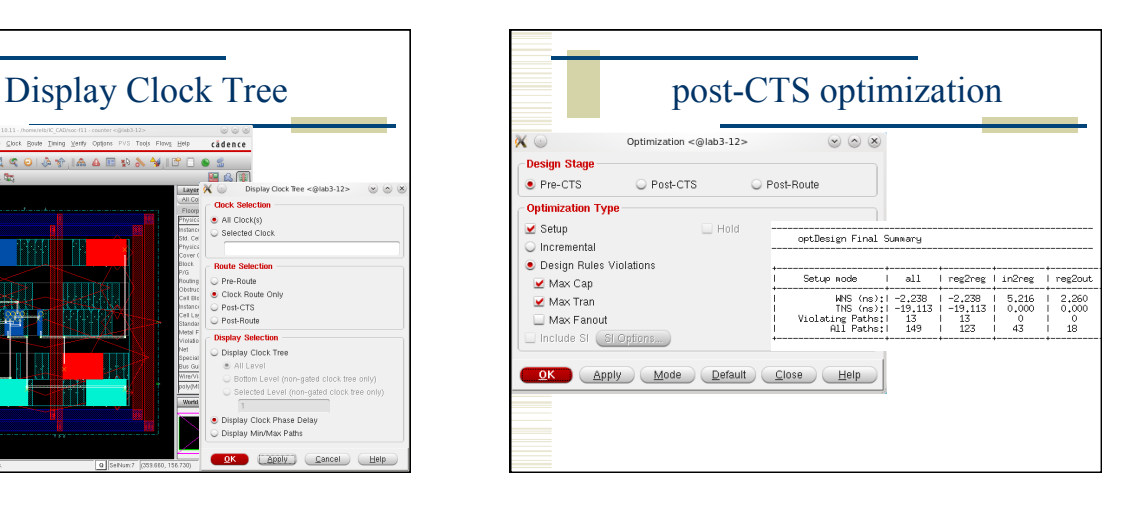

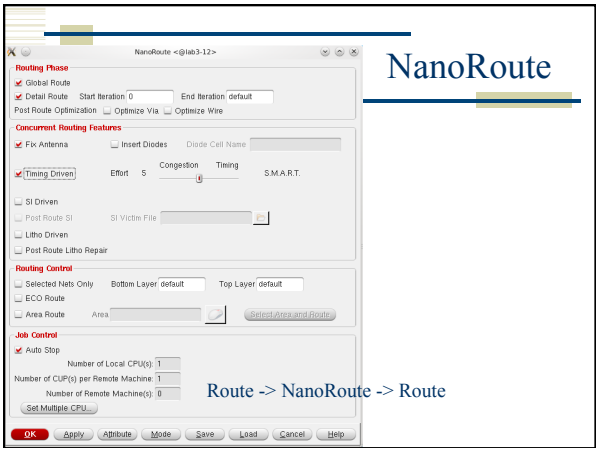

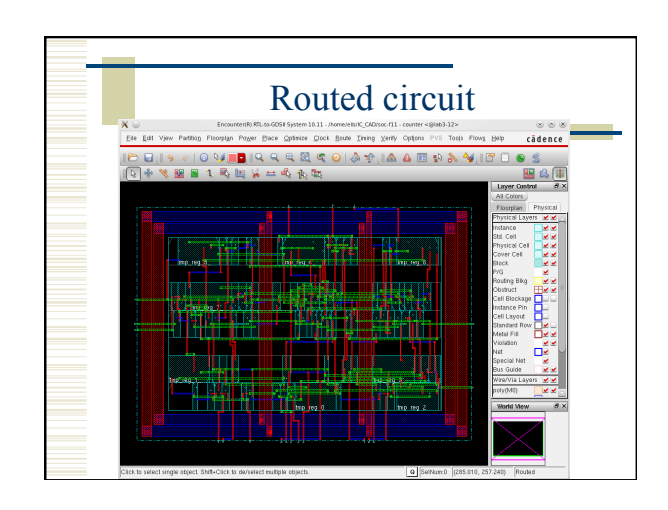

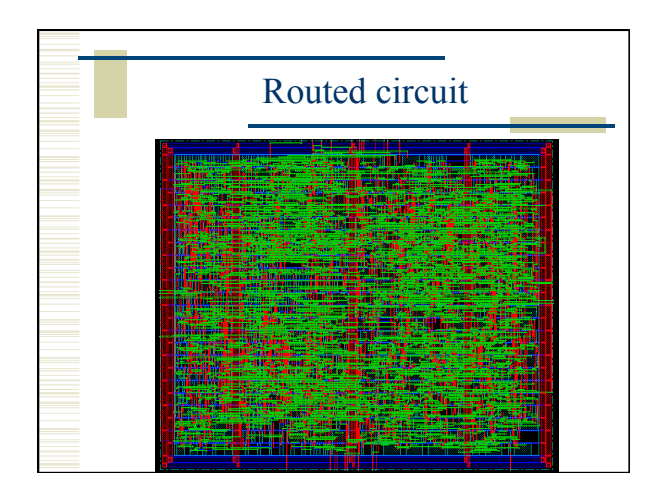

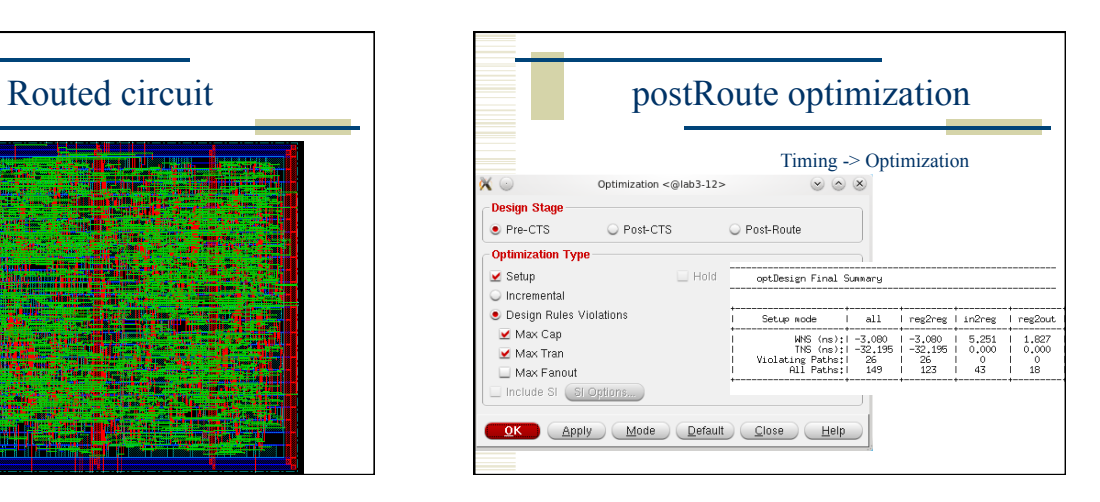

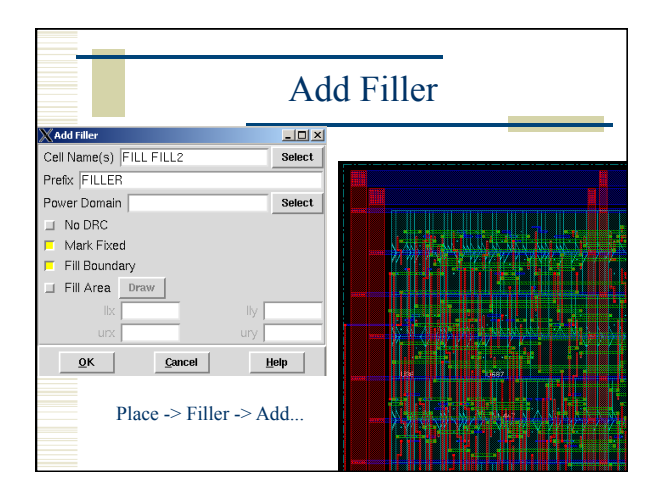

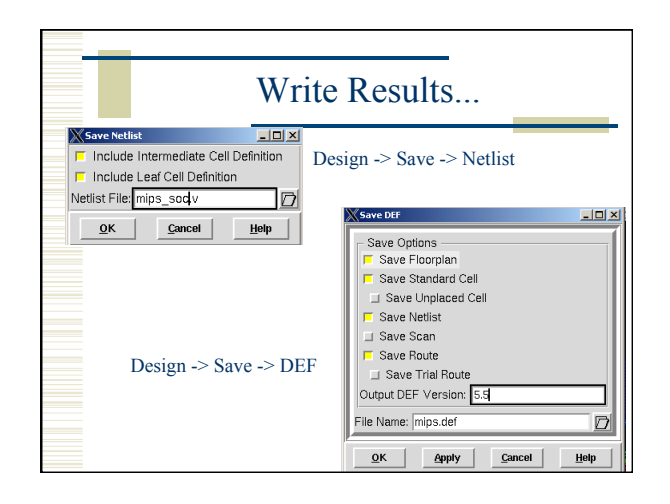

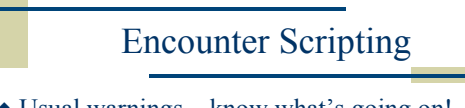

- Usual warnings know what's going on!
- Use top.tcl as a starting point And the other .tcl files it calls...
- EDI has a floorplanning stage that you may want to do by hand
	- write another script to read in the floorplan and go from there...
- Use encounter.cmd to see the text versions of what you did in the GUI...

# top.tcl # set the basename for the config and floorplan files. This # will also be used for the .lib, .lef, .v, and .spef files... set basename "mips" # set the name of the filler cells - you don't need a list # if you only have one set fillerCells FILL #set fillerCells [list FILL FILL2]

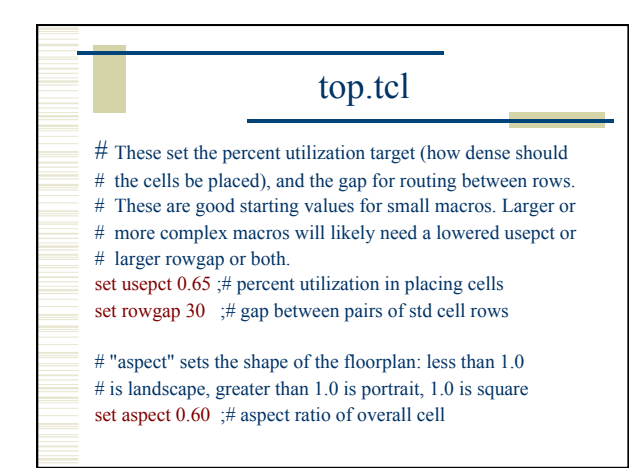

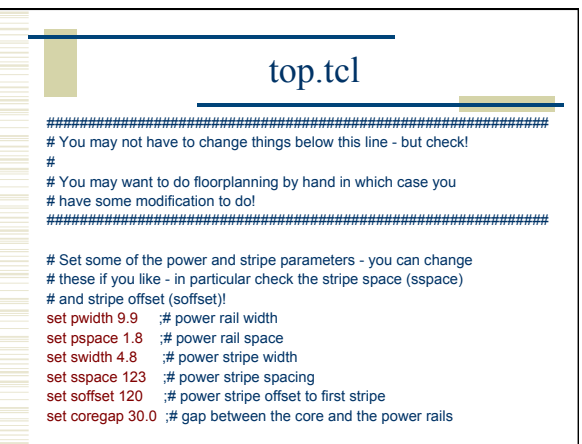

### top.tcl

# Set the flag for SOC to automatically figure out buf, inv, etc. set dbgGPSAutoCellFunction 1

# Import design and floorplan

#

# If the config file is not named \$basename.conf, edit this line. loadConfig \$basename.conf 0 commitConfig

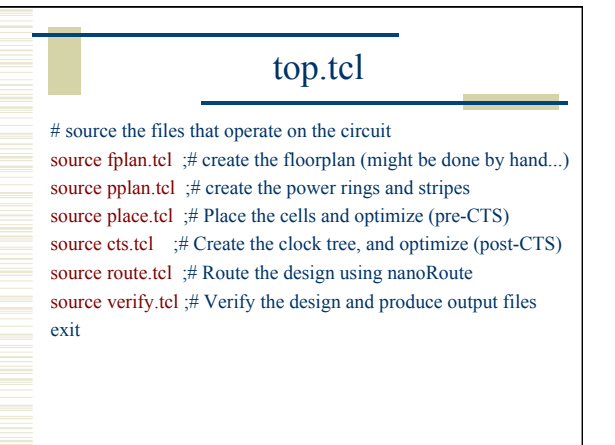

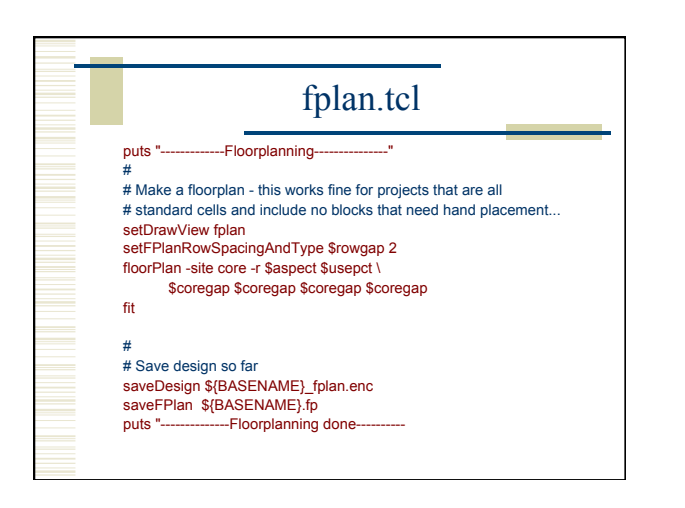

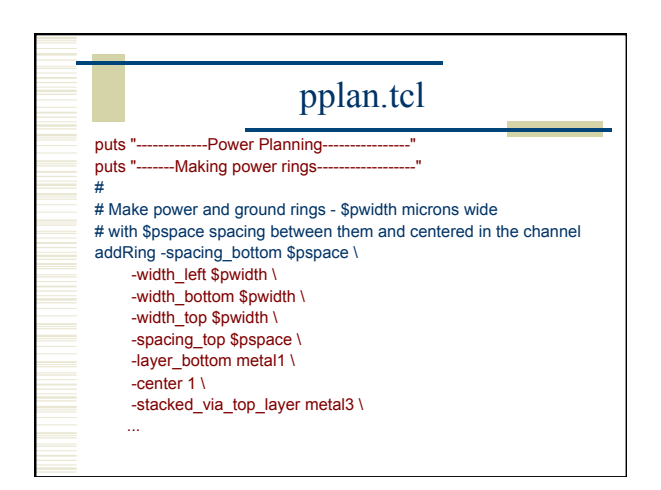

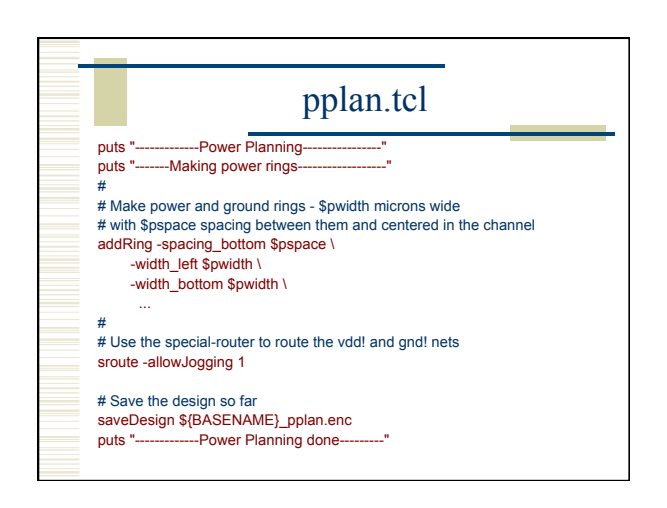

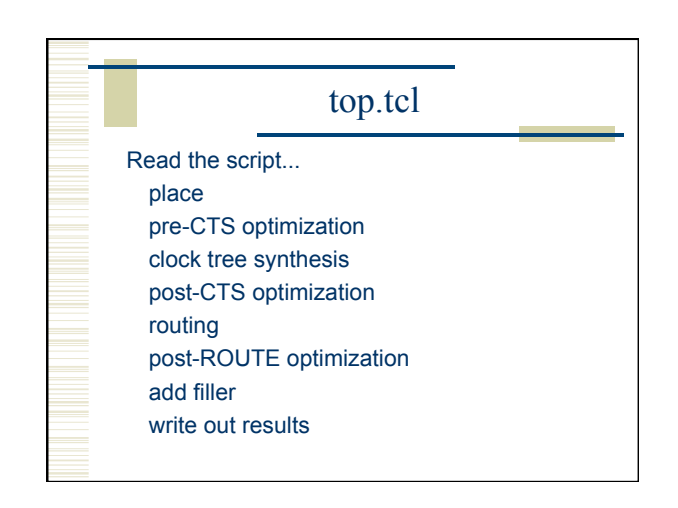

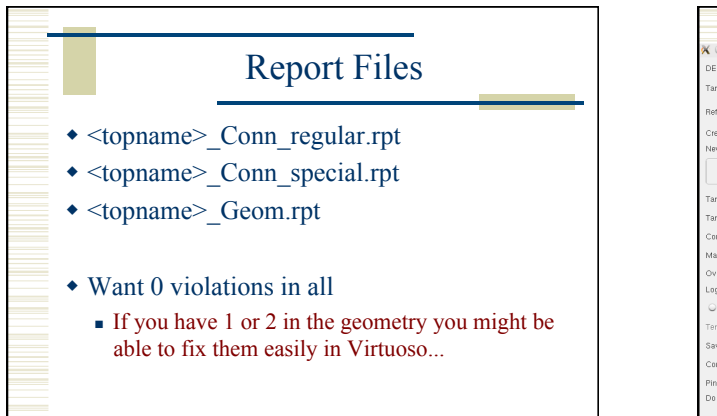

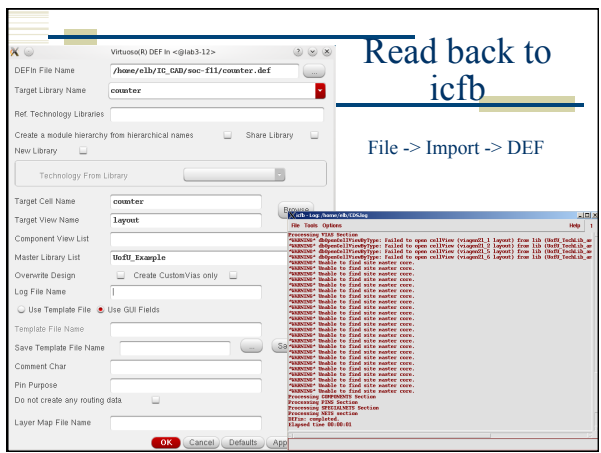

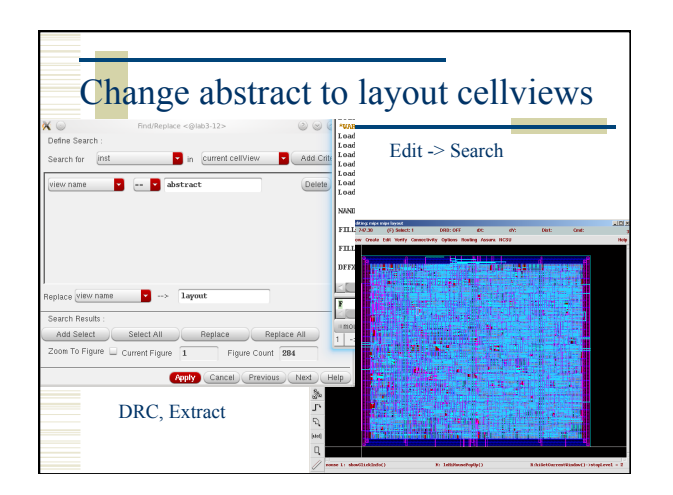

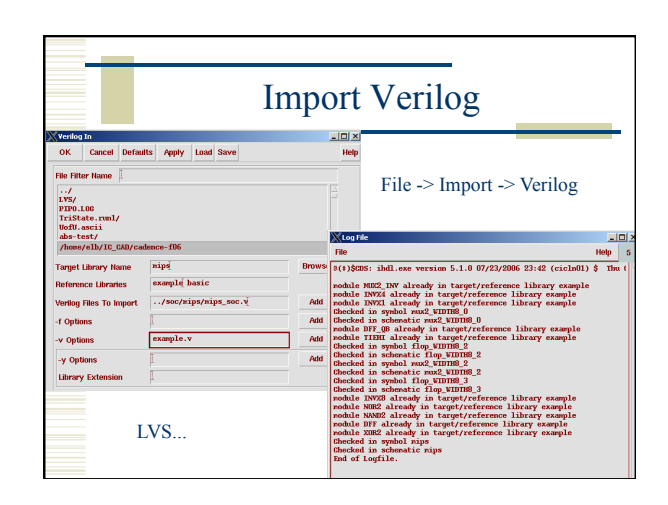

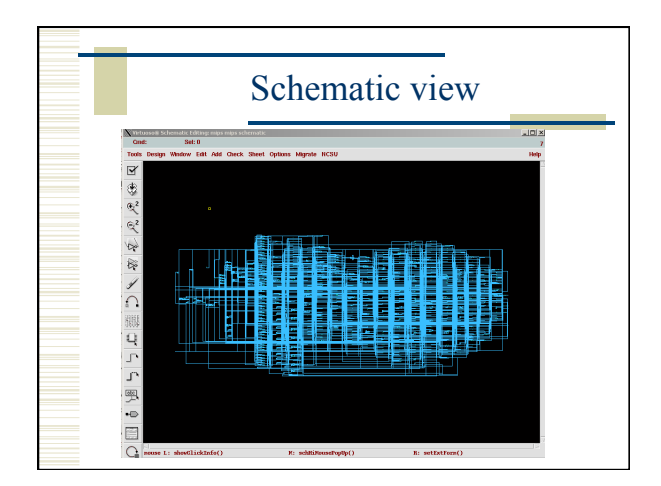

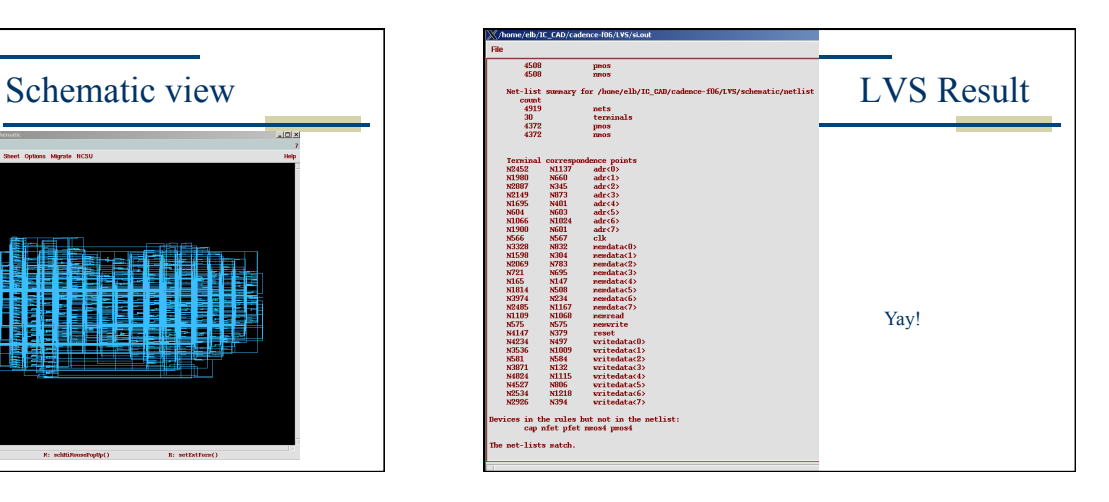

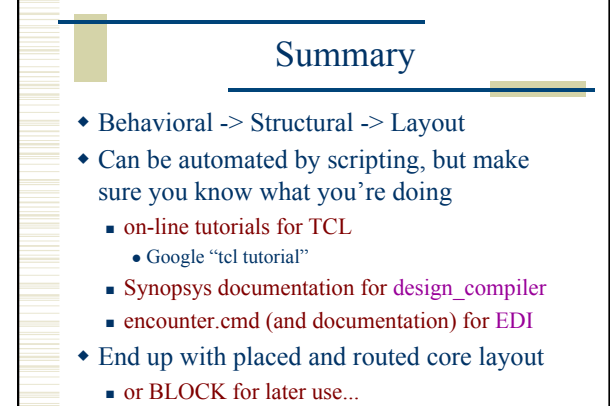